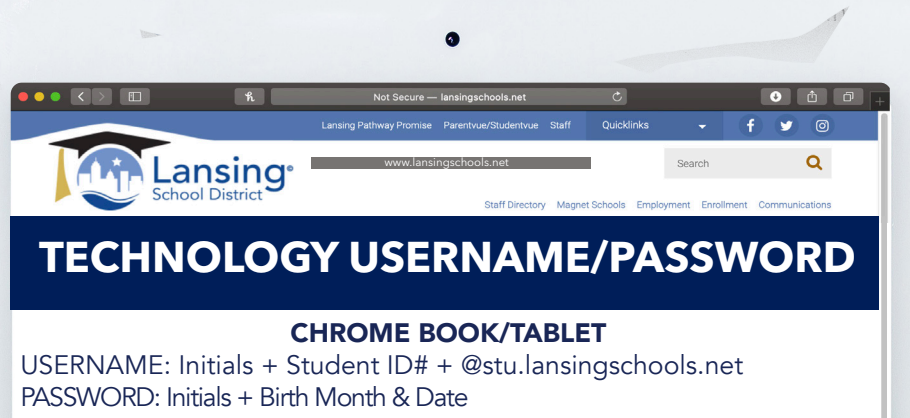

Ex: John Smith, born Aug  $7 = js0807$ 

瑐

**DISTRICT COMPUTER**

**PRE K - 3RD GRADE** HIGH SCHOOLERS WILL BE PROMPTED TO CREATE A CUSTOM PASSWORD USERNAME: Initials + Student ID# PASSWORD: Initials + Birth Month & Date Ex: John Smith, born Aug 7 = js0807

# **GOOGLE PRODUCTS**

USERNAME: Initials + Student ID# + @stu.lansingschools.net PASSWORD: Initials + Birth Month & Date Ex: John Smith, born Aug 7 = js0807

## **OFFICE 365 EMAIL**

USERNAME: Initials + Student ID# + @stu.lansingschools.net PASSWORD: Initials + Birth Month & Date + @LSD Ex: John Smith, born Aug 7 = js0807@LSD

## **STUDENTVUE**

USERNAME: Initials + Student ID# PASSWORD: Initials + Birth Month & Date Ex: John Smith, born Aug 7 = js0807

### **THINK CENTRAL**

USERNAME: Initials + Student ID# PASSWORD: LAN123 but in all lowercase

## **MY HRW**

USERNAME: Initials + Student ID# PASSWORD: LAN123 but in all lowercase

## **AIMSWEB+**

USERNAME: Initials + Student ID# PASSWORD: LAN123 but in all lowercase

**WE ARE HERE FOR YOU!**

**LANSINGSCHOOLS.NET**

递

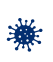

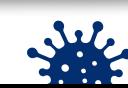

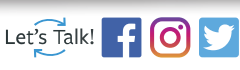

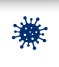